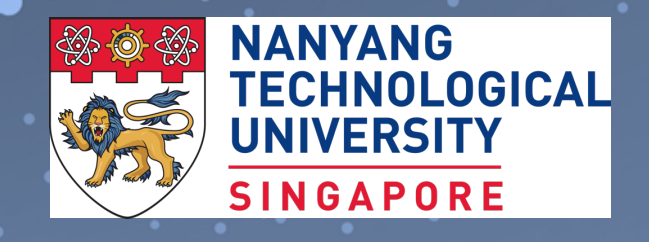

**Programming Languages** BS3033 Data Science for Biologists

Dr Wilson Goh School of Biological Sciences

#### Learning Objectives

By the end of this topic, you should be able to:

- Describe the gamut of programming languages.
- Explain why R is well-suited for data science.
- Explain PERL's attributes for early success during the human genome project and why it lost favour.
- List the reasons for the rise of Python.
- Compare the attributes of Python and R.

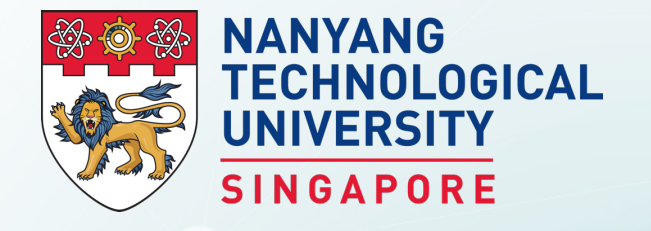

# **Types of Programming Languages**

BS3033 Data Science for Biologists

Dr Wilson Goh School of Biological Sciences

#### **Functional Classification of Programming Languages**

Here is a functional classification of programming languages:

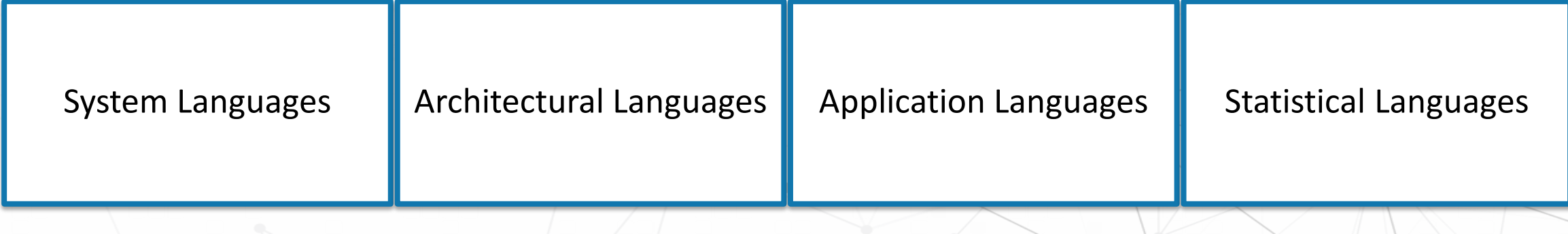

The choice of language category depends on what you want to use it for. Application and statistical programming languages are useful for quick and dirty ways of looking into data. But it may not be computationally efficient and may not be suitable for super large datasets.

#### **System Languages**

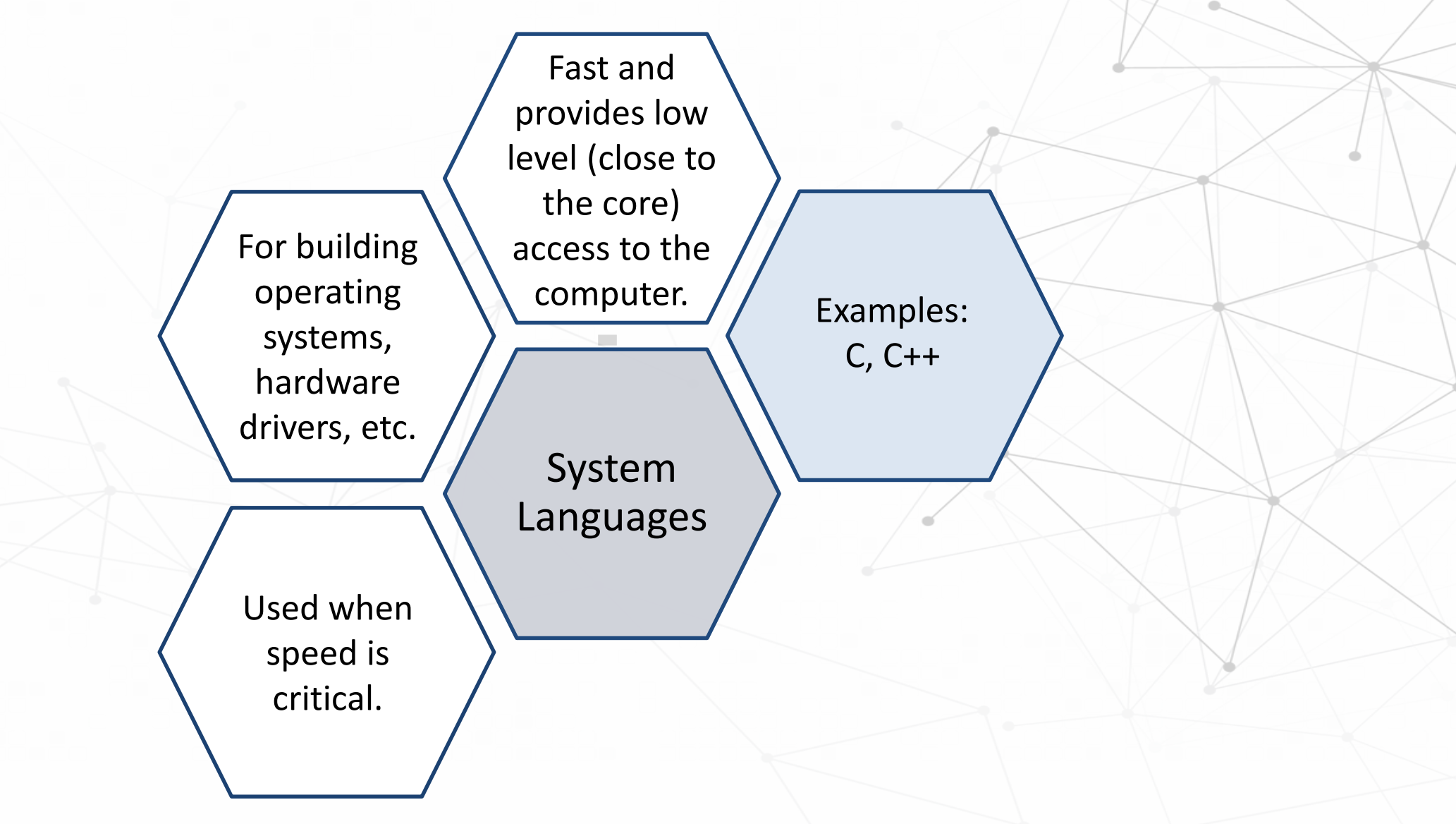

#### Architectural Languages

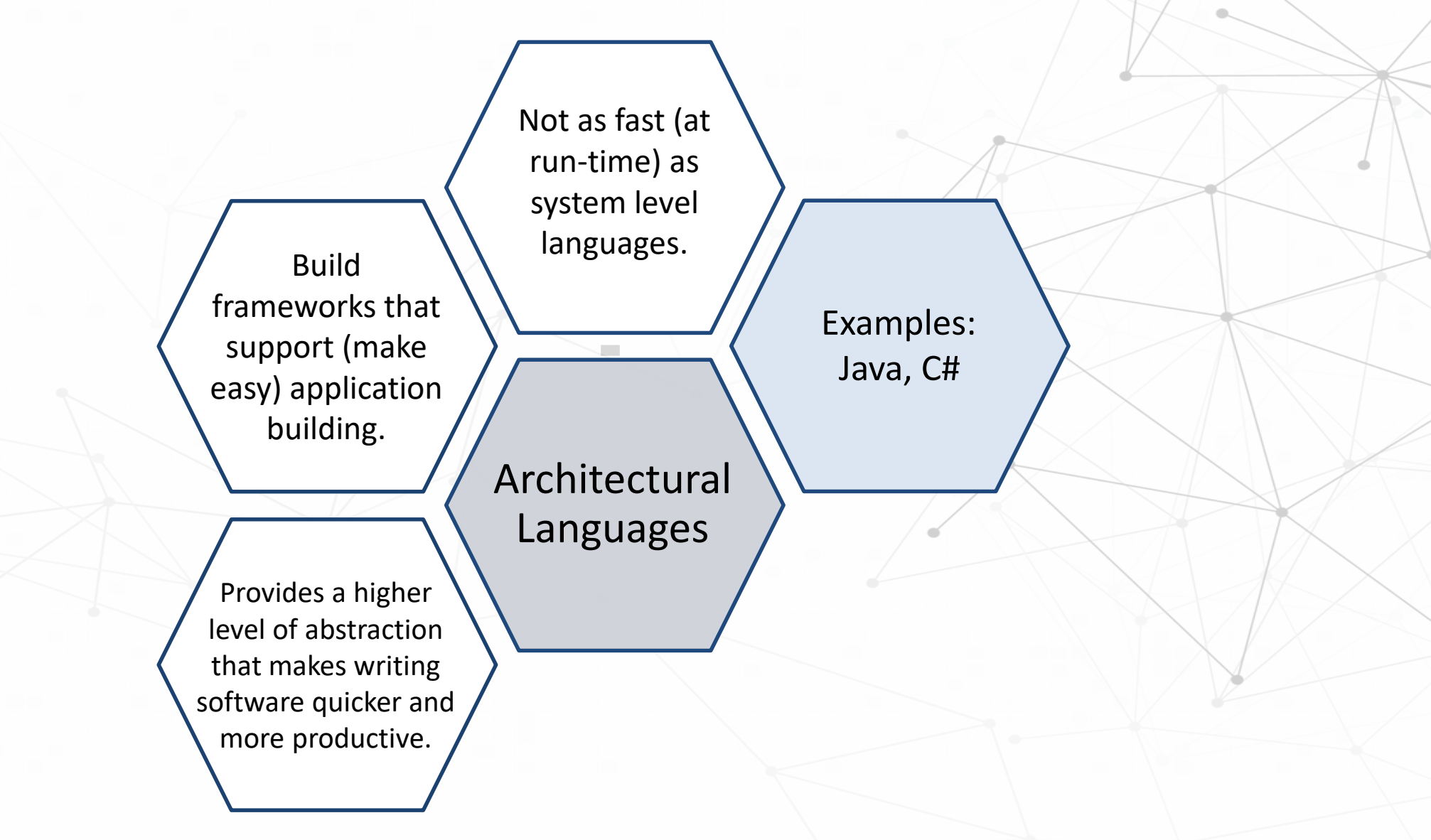

#### **Application Languages**

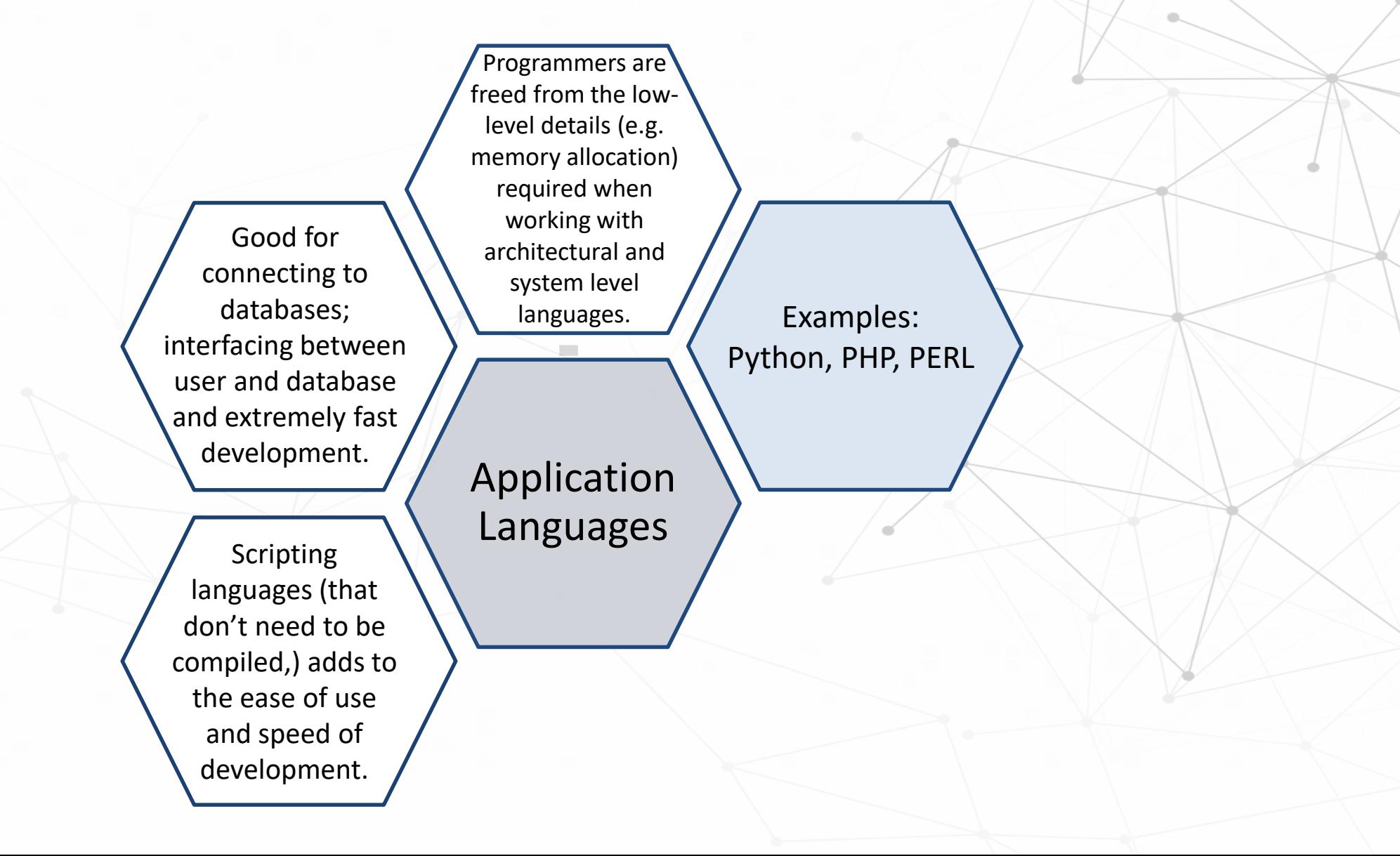

#### **Statistical Languages**

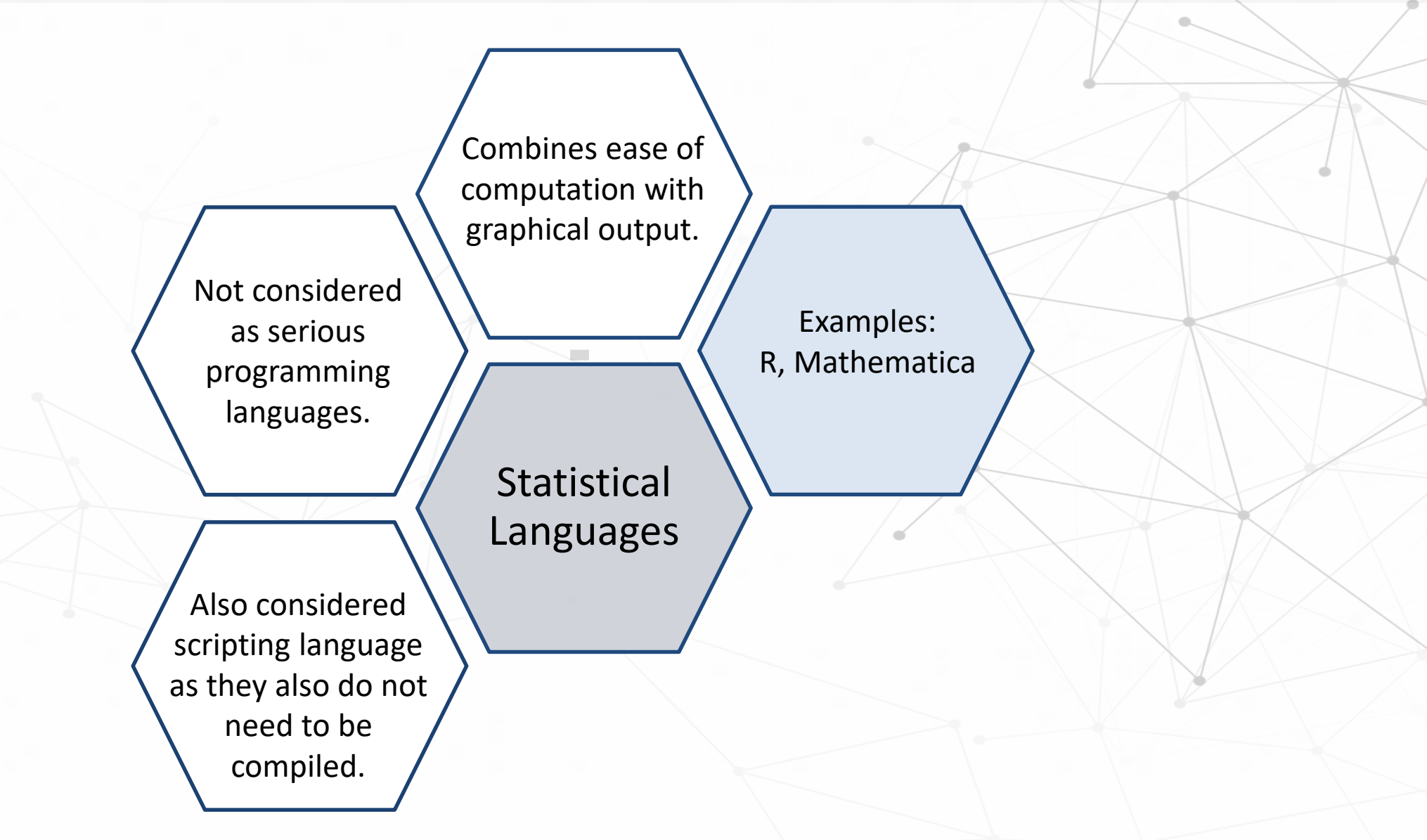

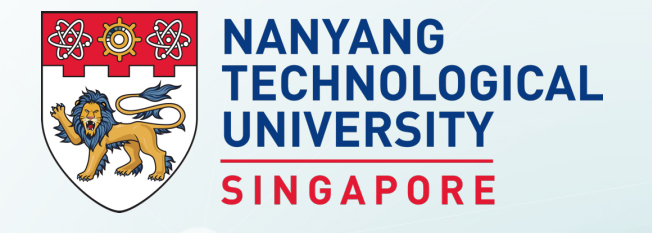

# **Programming Styles**

BS3033 Data Science for Biologists

Dr Wilson Goh School of Biological Sciences

### **Programming Styles**

Computer languages may also be classified by programming mode or style:

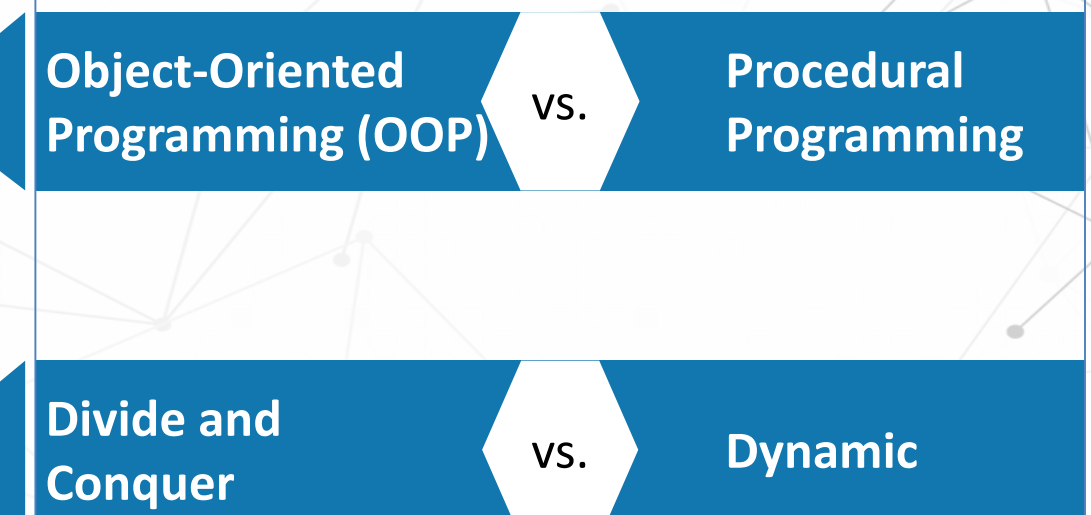

#### **Procedural Programming**

Procedural programming is a traditional mode of programming.

It involves a set of sequential procedures that takes input data, processes it, and produces output data (hence the name procedural).

It treats data as a completely passive entity.

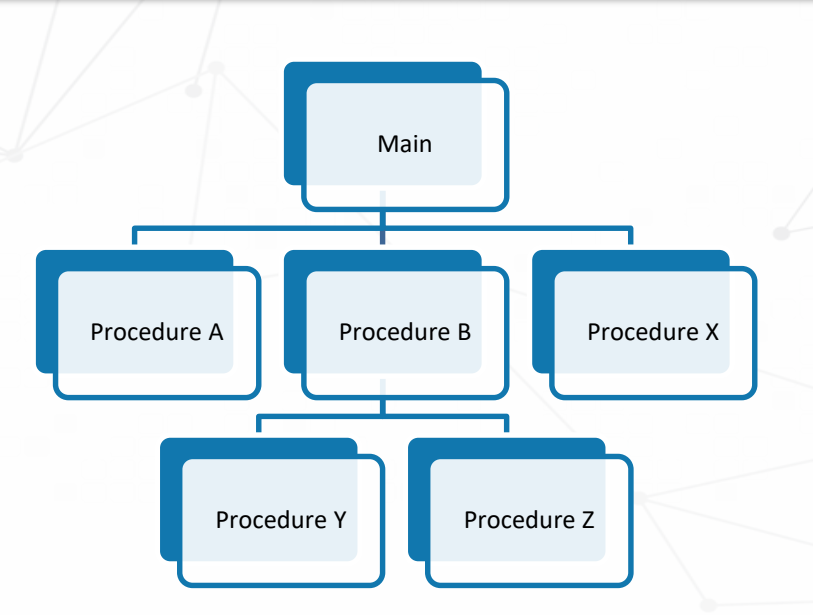

#### **Object-Oriented Programming**

OOP is a programming language model organised around objects rather than "actions" on data.

It is a "lifelike" entity, encapsulating both data and function/ methods.

In other words, an object is *active,* not passive; it *does* things. It encapsulates its own data. But it can *share* that data with other objects.

# A "Justin Bieber" Object

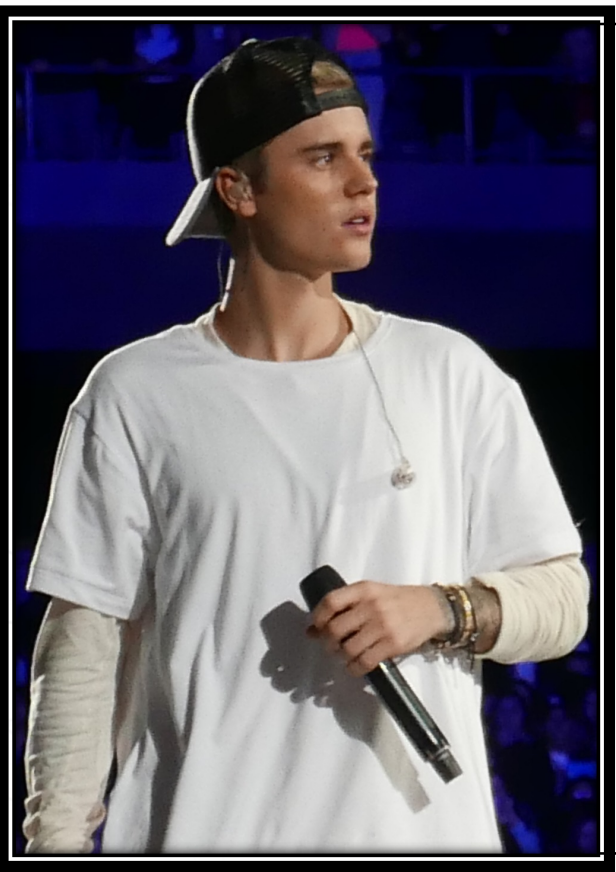

*Source: By Lou Stejskal - Flickr, CC BY 2.0, https://commons.wikimedia.org/w/index.ph p?curid=48546468*

- Justin Bieber could be an object.
- Data:
	- o Age
	- o Hair Length
	- o Location
	- Methods:
		- o Sing, dance, eat

### **Objects Inherit from Classes**

- Every object belongs to (is an **instance** of) a **class**.
- An object may have **fields**, or **variables**. The class describes these fields.
- An object may have **methods**. The class describes these methods.
- A class is like a template, or cookie cutter. Every object is constructed from a class.

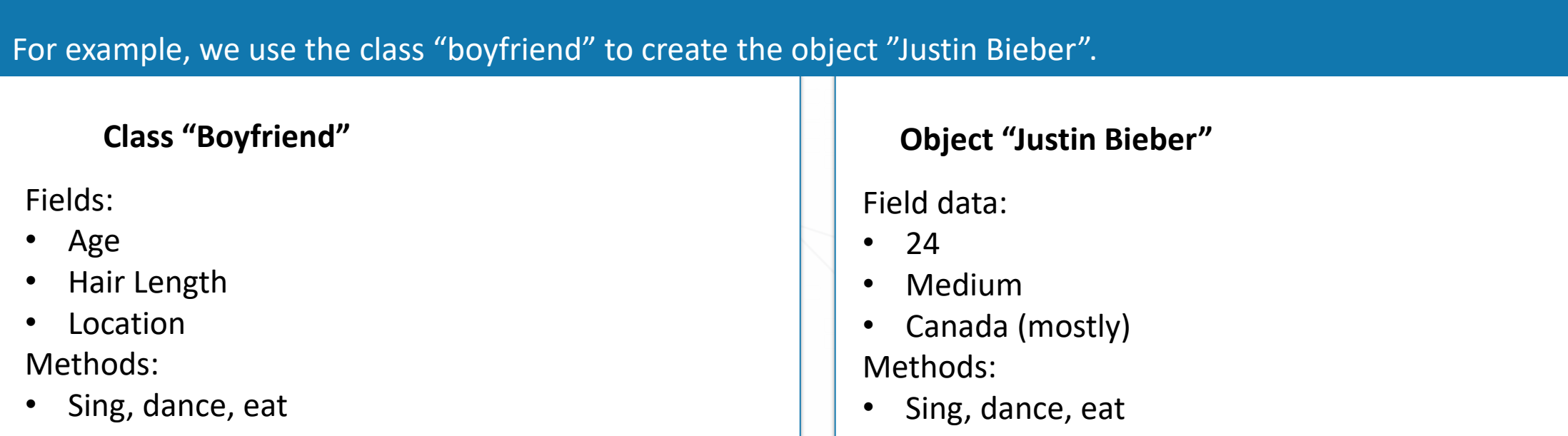

#### **Classes Follow a Hierarchy**

Classes are arranged in a treelike structure called a **hierarchy**.

Every class can be preceded by a **superclass** (Child  $\rightarrow$  Parent).

Every class can be succeeded by a **subclass** (Parent  $\rightarrow$  Child).

#### Classes Follow a Hierarchy

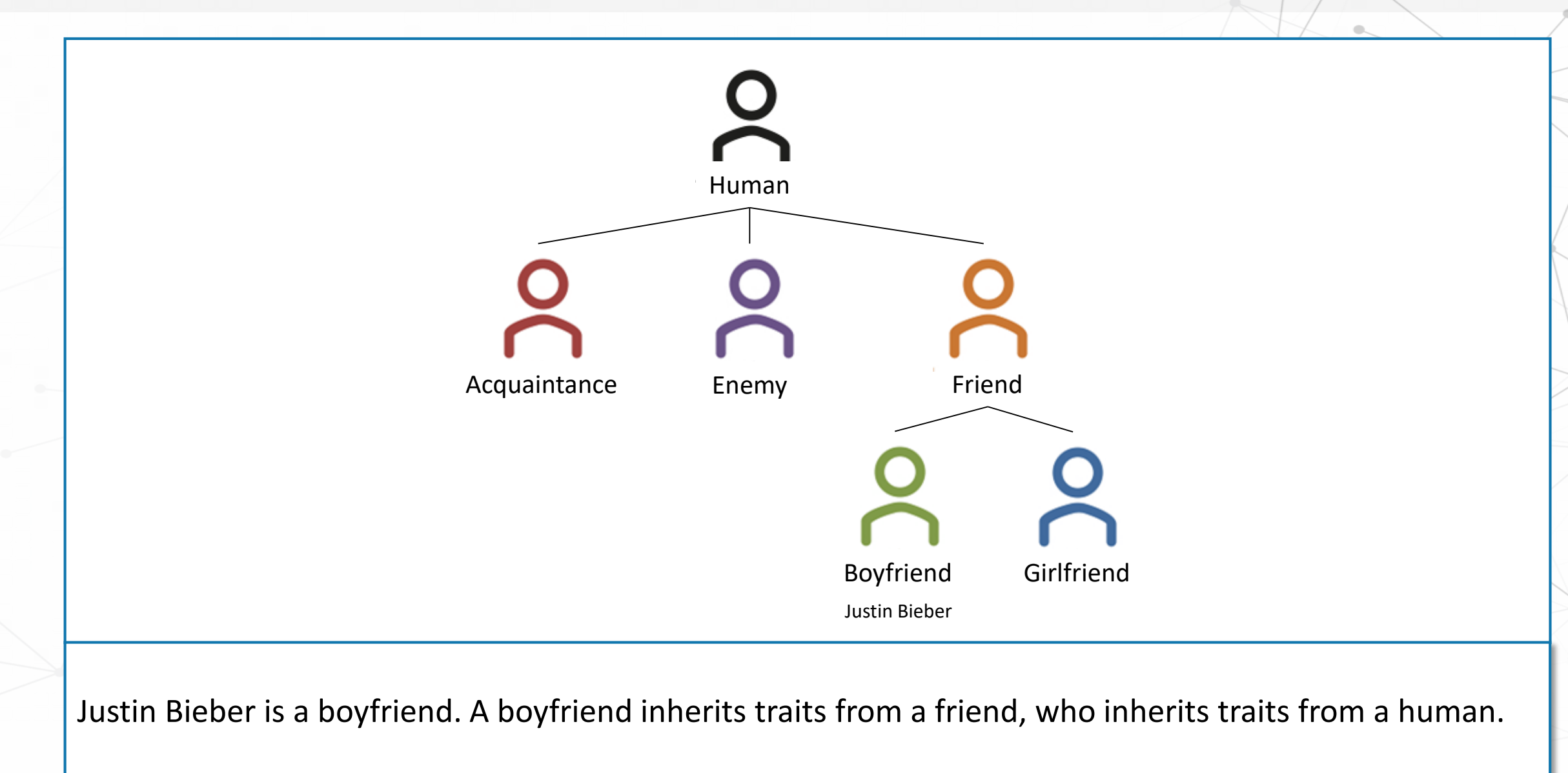

#### But why so complex?

OOP is meant to be a natural way of reasoning about data in terms of the attributes that describes it and the operations that can be performed on it as real world entities.

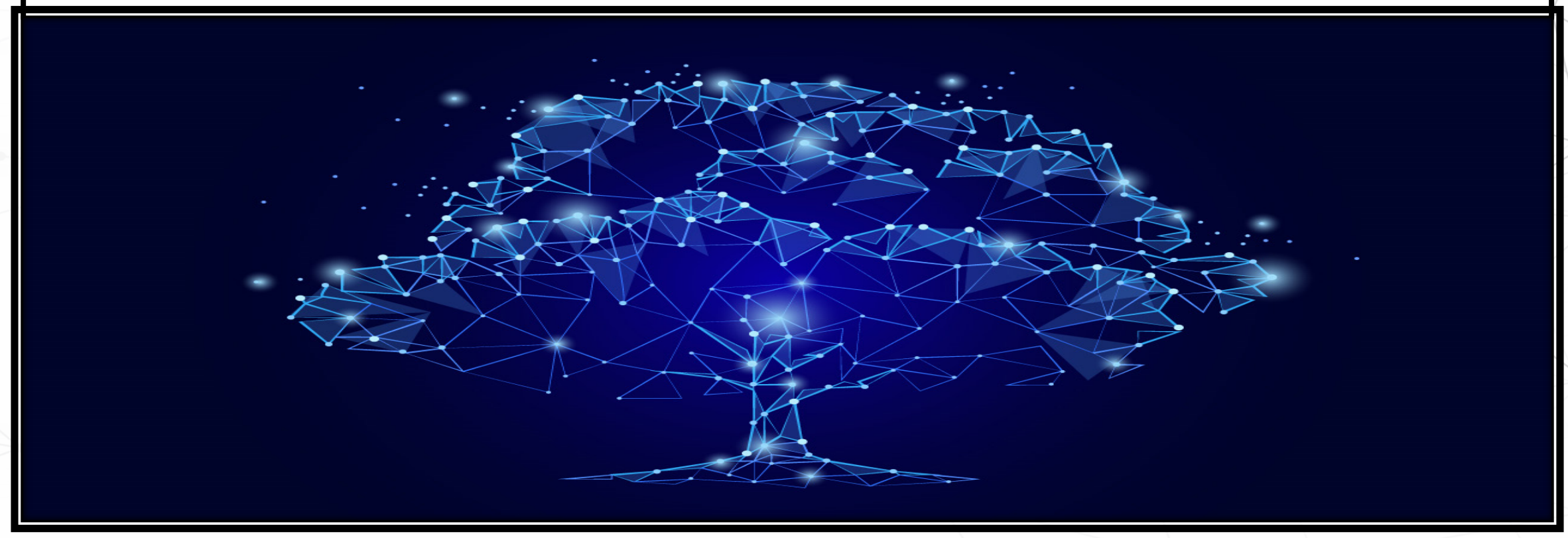

#### **What is BioPerl**

- It is a collection of Perl (a scripting language) modules for processing data for the life sciences.
- A project made up of biologists, bioinformaticians and computer scientists.
- An open source toolkit of building blocks for life and sciences applications.
- Refer to the online documentation to learn about the many powerful things that BioPerl can do: http://www.bioperl.org.

#### **? History of OOP**

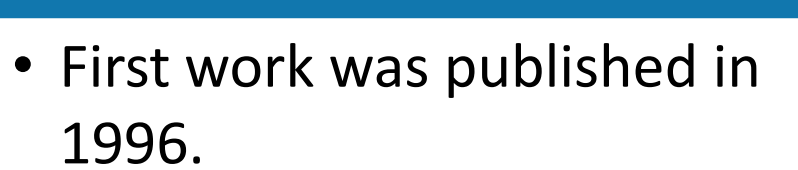

- BioPerl 1.0 was released in May 2002.
- Last stable release on  $10<sup>th</sup>$  July 2014.
- It is a part of the open-bio.org foundation (BioJava, BioPython, BioPerl, EMBOSS, BioMoby).

The following piece of code prints out  $\rightarrow$  acgt:

#!/usr/local/bin/perl

use Bio::Seq;

 $\text{Seq\_obj} = \text{Bio::Seq} \rightarrow \text{new}(\text{Seq} \geq \text{key})$ ;

print  $\text{seq\_obj} \ge \text{seq}()$ , "\n";

A **Bio::Seq** object, or "**Sequence object**", or "**Seq object**", is found everywhere in BioPerl, it contains a single sequence and associated attributes e.g. names, identifiers, and properties.

This generic "**Sequence object**" could be either protein or DNA, and it is not linked to a particular format, like the SwissProt, the EMBL or the GenBank ones.

This line tells PERL to use a module on your machine called **Seq.pm** found in the directory Bio.

Specifying the directory that contains PERL interpreter.

This line creates a sequence object (in memory):

#!/usr/local/bin/perl

use Bio::Seq;

```
\text{Seq\_obj} = \text{Bio::Seq} \rightarrow \text{new}(\text{Seq} \geq \text{key});
```
print  $\text{\$seq\_obj} \geq \text{seq}(0, \text{``}\text{'n''};$ 

The PERL variable \$seq\_obj refers to an instance of the Bio::Seq class.

new is a subroutine found in the module Bio/Seq.pm. The function call Bio::Seq-> acts as the constructor of the object. '-seq' => 'acgt' assign the value to the attribute.

The constructor is a call to create an object from a class.

This line prints out what is returned by the method seq() of the object  $\frac{1}{2}$ seq\_obj (which is acgt):

#!/usr/local/bin/perl

use Bio::Seq;

 $\text{Seq\_obj} = \text{Bio::Seq} \rightarrow \text{new}(\text{Seq} \geq \text{key})$ ;

print  $\text{seq\_obj} \rightarrow \text{seq}(0, \text{``}\text{'n''};$ 

#### **Method Calling**

The -> notation means that one specifically intends to call the subroutine seq that is attached to Sseq obj. Indeed, a different object might have a method named seq, with a possibly different implementation if it belongs to a different class (polymorphism).

Polymorphism: Two classes can have methods of the same name, but does different things. For example, the **sing** method for the object "Adele" belonging to the class "Singer" and the **sing** method for the object "Canary" belonging to the class "Bird" are not the same things.

#!/usr/local/bin/perl use Bio::Seq;  $\text{\$seq\_obj} = \text{Bio::Seq} \rightarrow \text{new}(\text{ 'seq'} \Rightarrow \text{ 'acy'});$ print  $\text{seq}_obj \geq \text{seq}(0, \sqrt{\pi})$ ; print  $\text{seq\_obj} \rightarrow \text{alphabet}(0, \text{``\,''};$ print  $\text{seq\_obj} \rightarrow \text{subseq}(3,4), \text{``}\text{'n''};$ 

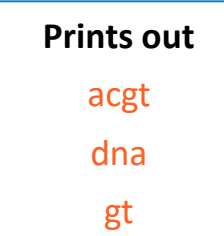

The BioPerl documentation tells us that the Bio::Seq object has many other methods, for example seq, alphabet, subseq.

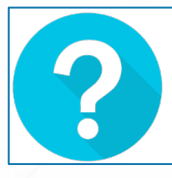

But all these seem rather trivial methods for dealing with strings. Does OOP make it simpler to deal with more advanced applications?

The Bio::SeqIO object is responsible for reading/writing sequence to file. It provides support for the various database formats. The below script creates a 'sequence' object and saves it to a file named 'test.seq' under FASTA format. FASTA is a basic file format for representing biological sequence data.

```
#!/usr/local/bin/perl
use Bio::Seq;
use Bio::SeqIO;
\{seq_o} obj = Bio::Seq -> new('-seq' =>'acgt',
                                            \divid' =>#12345'
                                            \text{``desc'} \Rightarrow \text{``example 1''};\text{\$seqio\_obj} = \text{Bio::SeqIO} > new('file' \Rightarrow 'testseq','-format'=>'fasta');
$seqio_obj->write_seq($seq_obj);
```

```
Saves the file test.seq containing 
>#12345 example 1
acgt
```
The Bio:SeqIO object has convenient methods for format conversion (format) and export (write\_seq). Such operations are required often, and can be error prone if we write a new process each time.

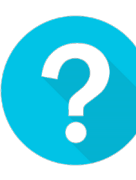

Fasta is a very simple format and easy to write with code. How about a more complex format? If we replace '-format' => 'fasta' with '-format' => 'embl' in the Bio::SeqIO constructor, we get:

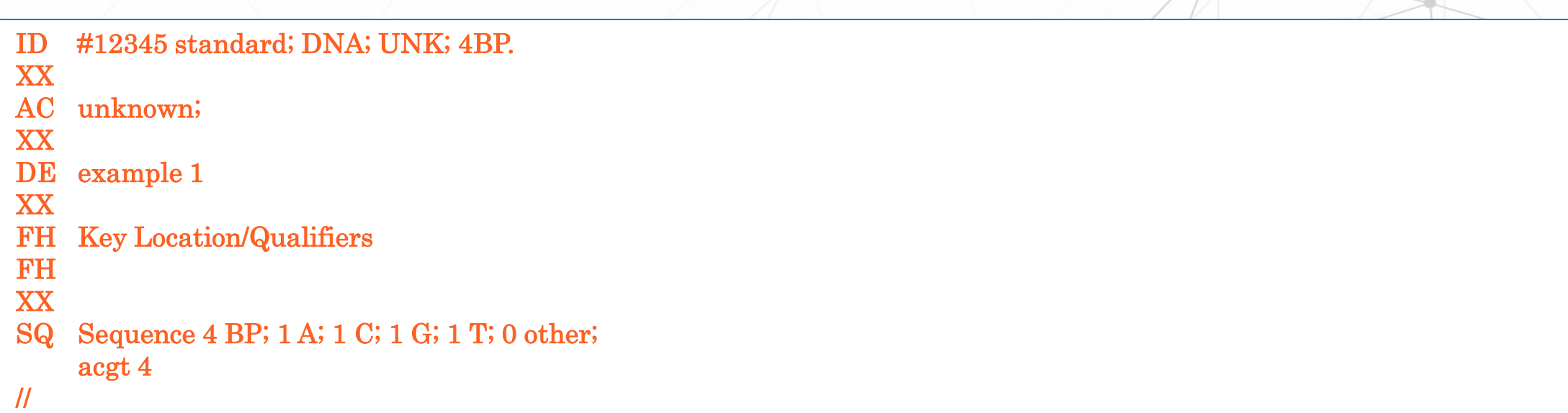

This is a rather extensive flatfile format. It is not so simple to write programmatically since you need to know all the fields and their order. It is rather easy to make mistakes.

#### OOP vs. Procedural

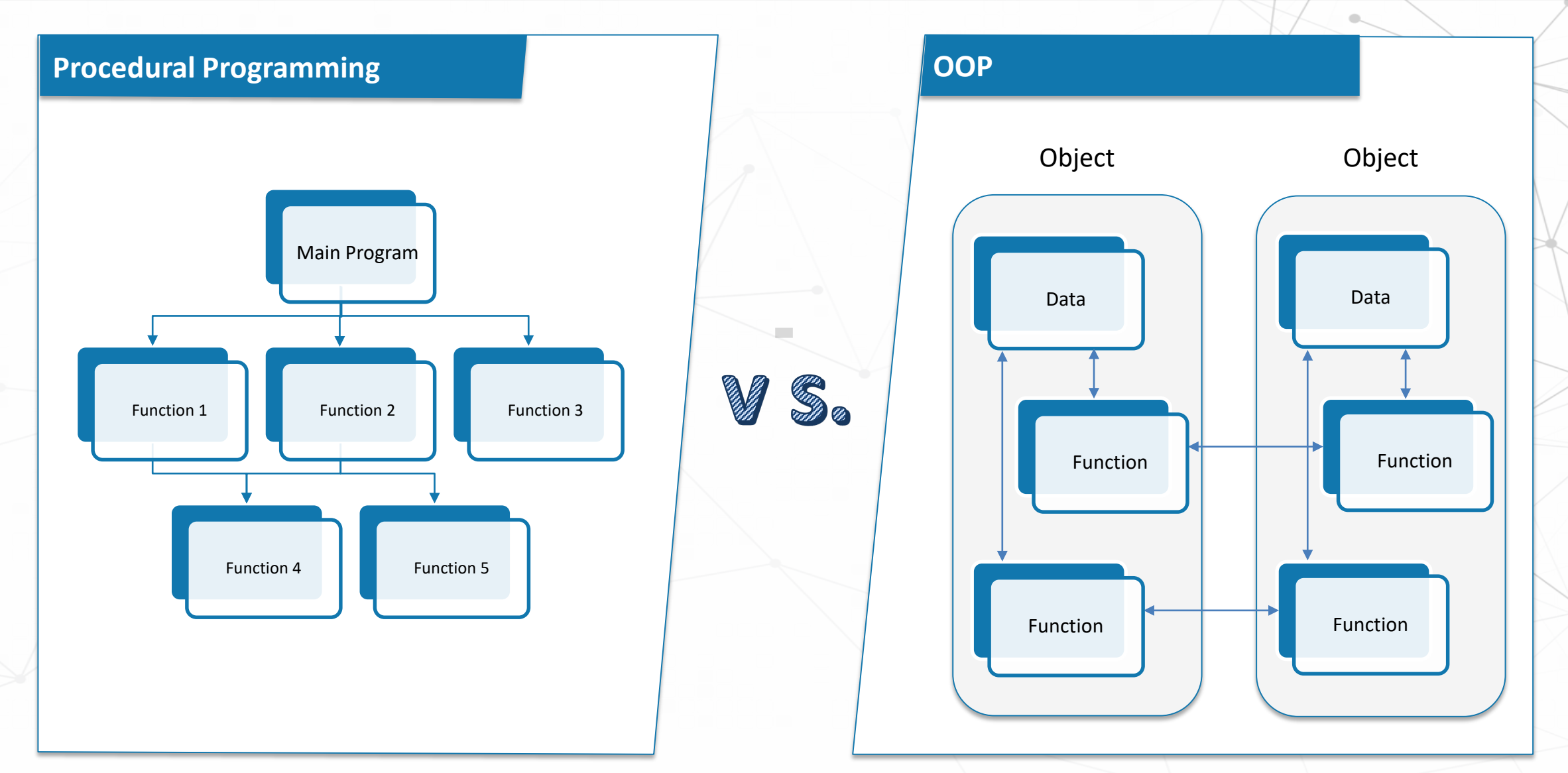

#### OOP vs. Procedural

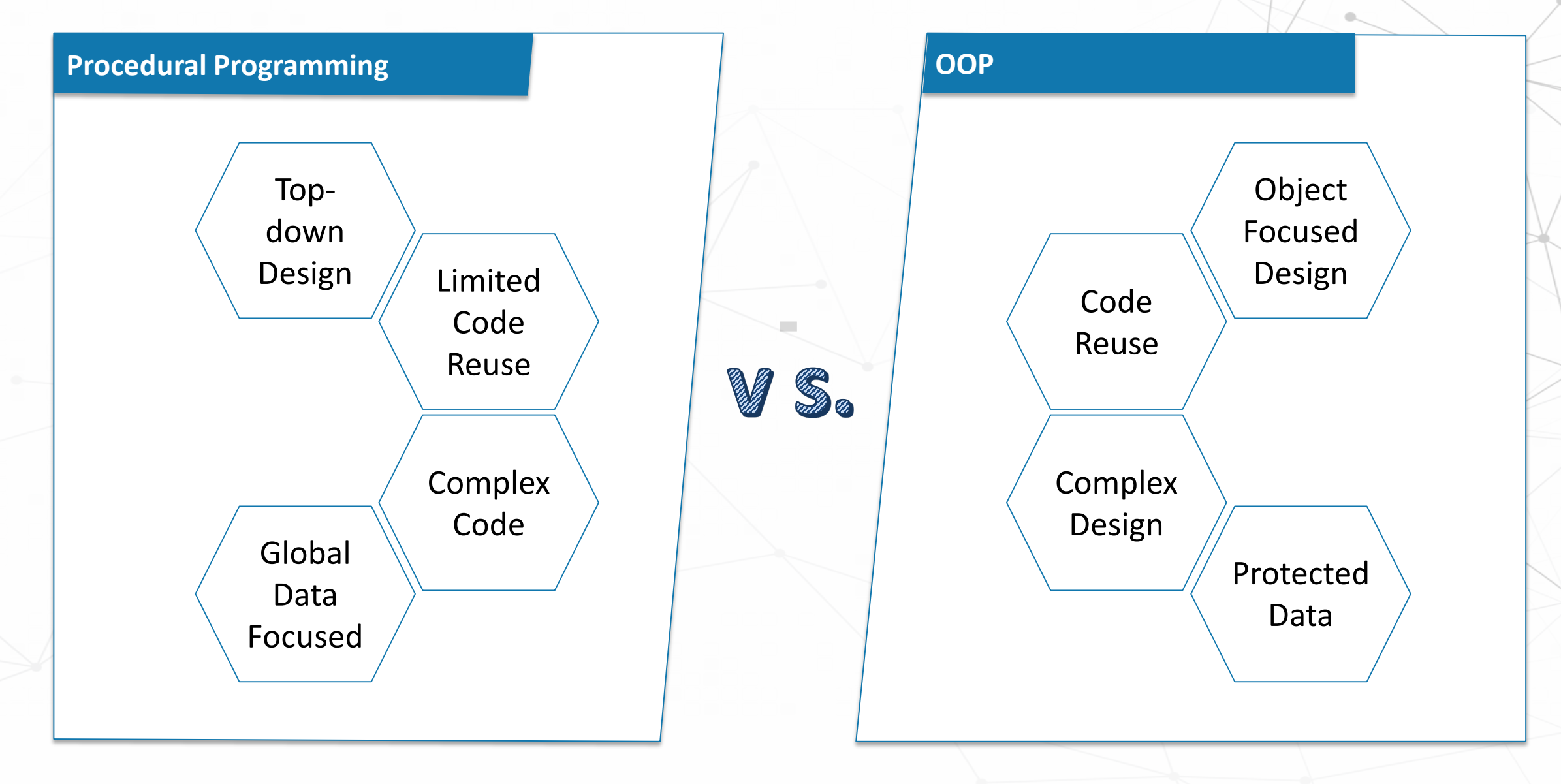

#### Divide and Conquer Programming

The **divide and conquer** approach takes a complex problem and breaks it down into smaller nonoverlapping components. It usually comprises 3 steps:

> **Divide**: Break the given problem into subproblems problems **Conquer:**<br>(top-down). Recursively **1**

Recursively solve these sub-problems.

**2**

**Combine**: Combine the answers.

**3**

#### **Dynamic Programming**

**Dynamic programming** is an approach for solving a complex problem by breaking it down into a collection of simpler but possibly overlapping subproblems. It involves the following steps:

> Analyse the problem and see how the subproblems can be solved upwards (bottom up).

**1**

**2** Break the given problem into subproblems. Solving each once and storing the solution (bottom up).

Ensure that the sub-problems are solved before solving the problem.

**3**

# Divide and Conquer vs. Dynamic Programming

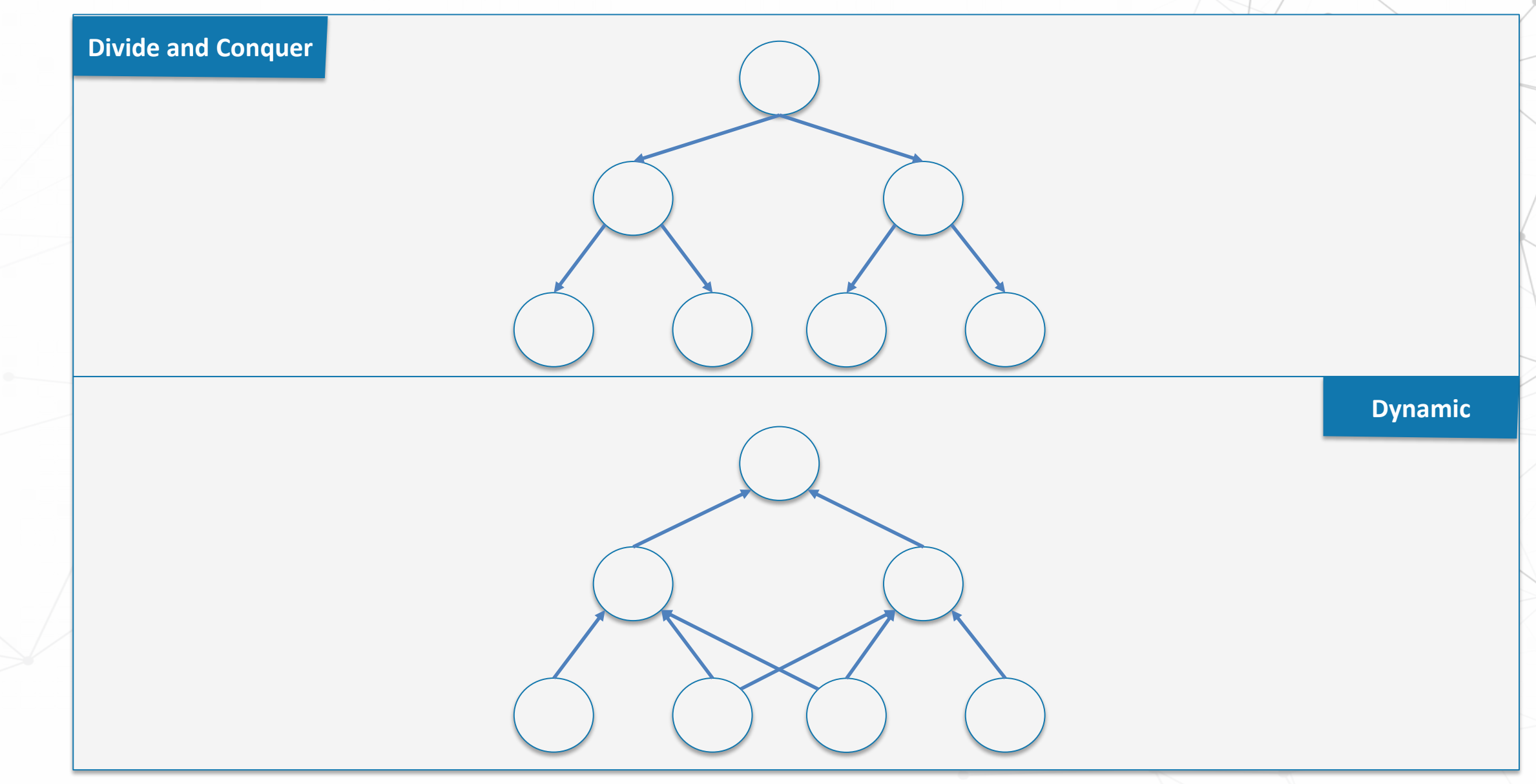

# Divide and Conquer vs. Dynamic Programming

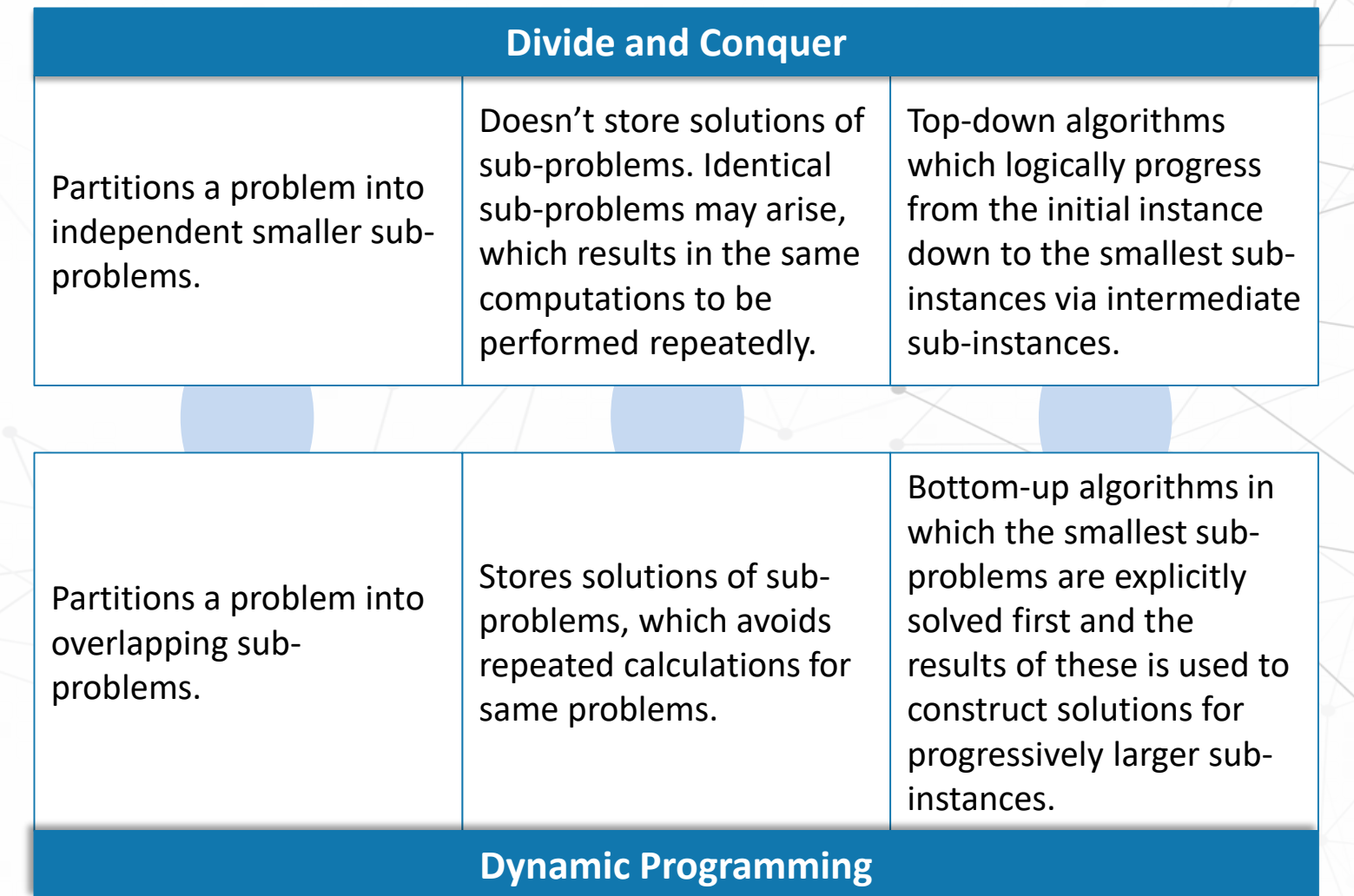

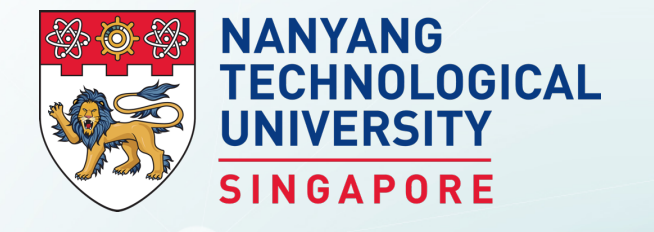

# **R**

BS3033 Data Science for Biologists

Dr Wilson Goh School of Biological Sciences

### What is R?

R is a free software environment for statistical computing and

graphics.  $\sqrt{2}$  Cross-platform. Available on UNIX, Windows and Mac OS X

R is regarded as an implementation of the S language which was developed at Bell Laboratories by Rick Becker, John Chambers and Allan Wilks.

*Source for R Logo: By Hadley Wickham and others at RStudio - https://www.r-project.org/logo/, CC BY-SA 4.0, https://commons.wikimedia.org/w/index.php?curid=35599651* 32

#### R for Data Science

Why R is well-suited for data science?

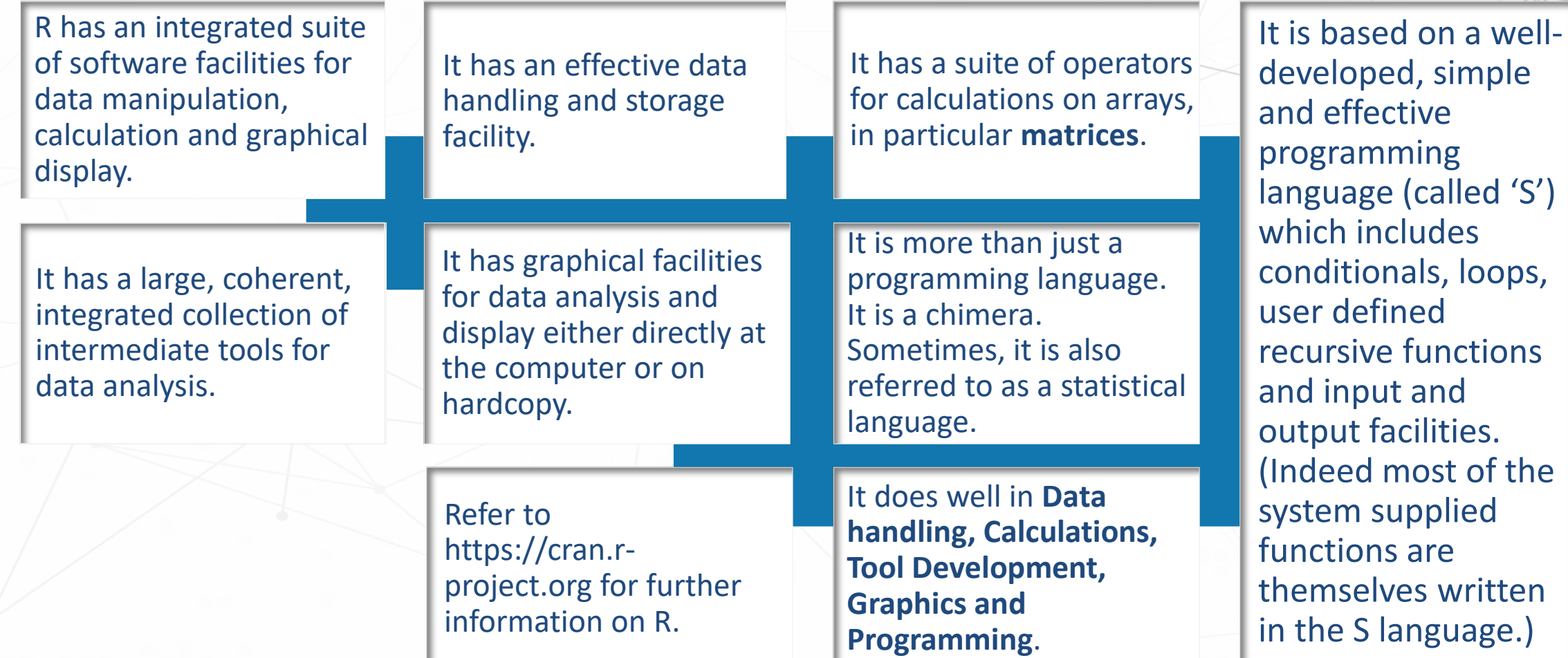

#### How R works?

An overview of how R works:

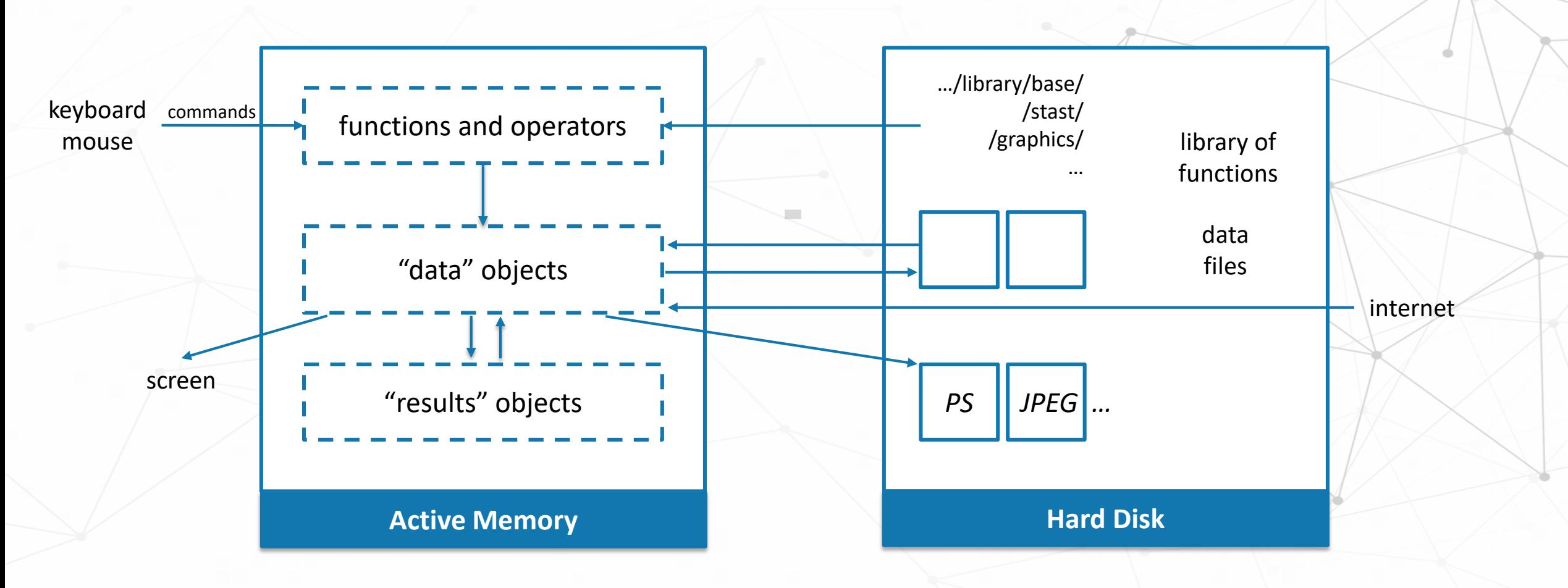

*Source: Paradis, Emmanuel. "R for Beginners" (2002)*

### **Popularity of R**

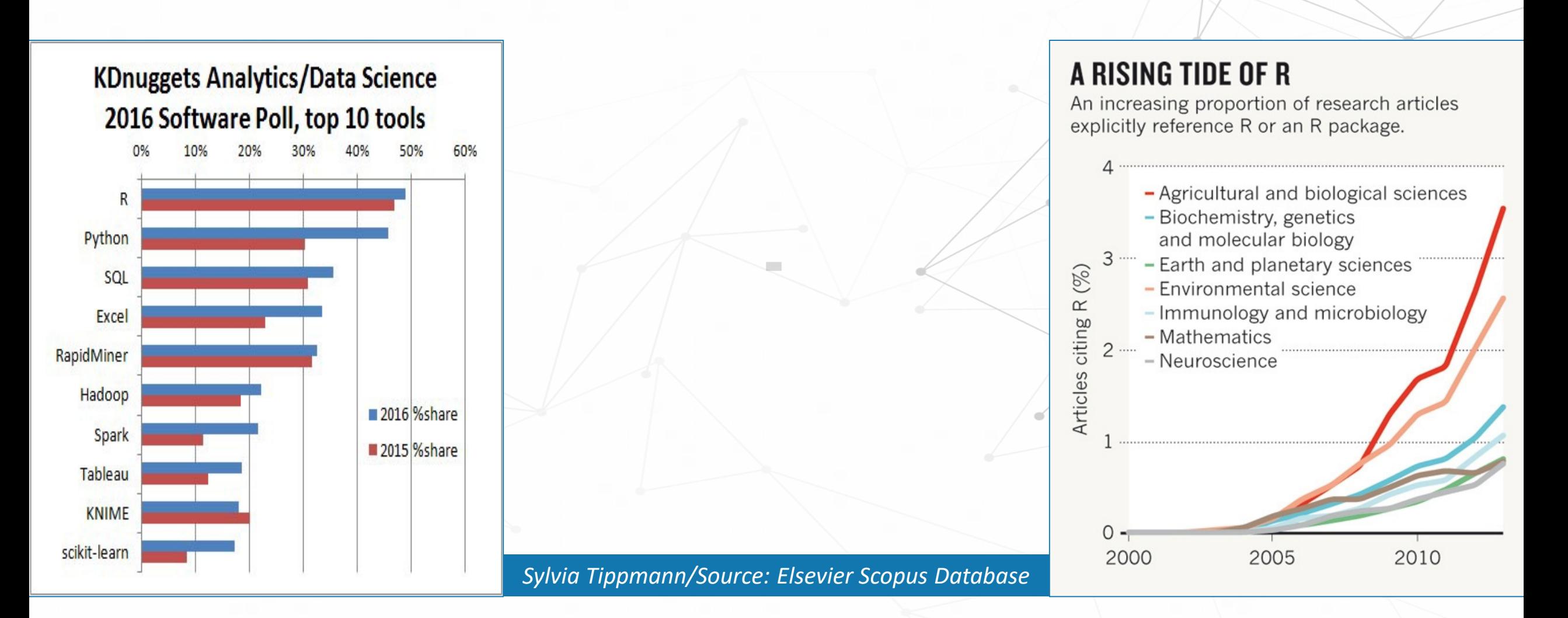

#### R in the Biosciences

R allows scientists to compare a human and a Neanderthal genome (using **Bioconductor**); to model population growth (**IPMpack**); predict equity prices (**quantmod**); and visualise the results in polished graphics (**ggplot2**) in a few lines of code.

Experts can use R to write up manuscripts, embedding raw code in them to be run by the reader (**knitr**).

Nearly 1 in 100 scholarly articles indexed in Elsevier's Scopus database last year cites R or one of its packages – and in agricultural and environmental sciences, the share is even higher.

### R is Powerful

![](_page_36_Figure_1.jpeg)

![](_page_37_Picture_0.jpeg)

### **PERL** BS3033 Data Science for Biologists

Dr Wilson Goh School of Biological Sciences

### What is PERL?

PERL stands for "**P**ractical **E**xtraction and **R**eporting **L**anguage". It is a general-purpose programming language originally developed for text manipulation.

It is now used for a wide range of tasks including system administration, web/ GUI development (under the LAMP framework), network programming, and more.

It is intended to be practical (easy to use, efficient, complete) rather than beautiful (tiny, elegant, minimal).

It supports both procedural and object-oriented (OO) programming.

Its strength is in dealing with text-based data via its regular expression (**regex**) and text operators.

#### **PERL Extensions**

PERL modules provide a range of features to help you avoid writing everything yourself. You can download the modules from CPAN http://www.cpan.org/.

Biology-specific modules are hosted on BioPerl at http://bioperl.org/.

#### How did PERL save the human genome project?

![](_page_40_Figure_1.jpeg)

#### How did PERL save the human genome project?

#### **Flexible**

Can deal with unstructured data e.g. text. During early days of HGP, most primary data is text (DNA sequences). Interconverting different data formats is simply a matter of extracting the useful bits from text information. PERL has powerful regex and string manipulation operators.

#### **Forgiving**

Biological data is often incomplete and messy (missing data, duplicates, human mistakes). Regex can be written to pick up and correct a variety of common errors in data entry. Of course this flexibility can be also be a curse.

#### **Modular**

PERL encourages people to write their software in small packages of code called modules. Modules can be chained together using a master program. Chaining also means PERL modules can be used with other language modules e.g. C. It also makes it easy for people to collaborate.

#### How did PERL save the human genome project?

#### **Simple**

PERL doesn't require you to declare all your function prototypes and data types in advance, new variables spring into existence as needed, calls to undefined functions only cause an error when the function is needed.

#### **Fast Prototyping**

Because PERL is quick and dirty, it often makes sense to prototype new algorithms in PERL before moving them to a faster compiled language. Sometimes it turns out that PERL is fast enough so that the algorithm doesn't have to be ported; more frequently one can write a small core of the algorithm in C, compile it as a dynamically loaded module or external executable, and leave the rest of the application in PERL.

#### **Web/Data-based Capabilities**

PERL is a good language for Web CGI scripting, and is growing in importance as more labs turn to the Web for publishing their data.

### The Fall of PERL

In bioinformatics, where PERL's position as the most popular scripting language powered many 1990s breakthroughs like genetic sequencing, PERL has been supplanted by Python and the statistical language R (a variant of S-plus and descendent of [S,](https://en.wikipedia.org/wiki/S_(programming_language)) also developed in the 1980s).

Other programming languages (Python, Ruby and even PHP) have matured quite a bit in recent years, and have lots of libraries (PERL's biggest asset during its "boom period" was CPAN,) and large followings. It has now lost this advantage.

Too much flexibility can be confusing. PERL's mantra is "*There is more than one way to do it*". PYTHON's is "*There is one obvious way to do it*". In a day and age where collaboration is essential, which language has more relevance?

Shift in focus from text data to numeric data (PERL's regex advantage is less needed).

*Source: https://www.fastcompany.com/3026446/the-fall-of-perl-the-webs-most-promising-language*

![](_page_44_Picture_0.jpeg)

# **Python**

BS3033 Data Science for Biologists

Dr Wilson Goh School of Biological Sciences

#### What is Python?

Extensions to Python made it data science compatible. Chief amongst these include pandas, SciPy, NumPy, MatplotLib, Seaborn.

It is named after  $\setminus \}$  programming. a British comedy "Monty Python's Flying Circus".

It is free, powerful, widely used and has an elegant syntax (uses indents instead of brackets for loops).

Python is an interpreted high level programming language for general -purpose

Refer to: http://www.python.org

Google, NASA, Yahoo, Electronic Arts, some UNIX scripts etc. use Python.

**Biopython** is a set of freely available tools for biological computation written in Python.

#### pandas

pandas is an open source library providing highperformance, easy-to-use data structures and data analysis tools for the Python programming language.

It adds data structures and tools designed to work with table-like data (similar to series and data frames in R).

It allows handling of missing data.

Refer to: http://pandas. pydata.org/

#### NumPy

NumPy introduces objects for multidimensional arrays and matrices, as well as functions that allow to easily perform advanced mathematical and statistical operations on those objects.

Many python libraries are built on NumPy.

It provides vectorisation of mathematical operations on arrays and matrices which significantly improves the performance.

Refer to: http://www.numpy.org/

#### **SciPy**

SciPy (pronounced "Sigh Pie") is a Python-based ecosystem of open-source software for mathematics, science, and engineering.

It is a collection of algorithms for linear algebra, differential equations, numerical integration, optimisation, statistics and more.

It is built on NumPy.

Refer to: https://www.scipy.org/scipylib/

### Matplotlib

Matplotlib is a Python 2D plotting library, which produces publication quality figures in a variety of hardcopy formats.

It offers a set of functionalities similar to those of MATLAB.

Examples: Line plots, Scatter plots, Bar charts, Histograms, Pie charts etc.

> It is relatively low-level and requires effort to create advanced visualisation.

Refer to: https://matplotlib.org/

#### Seaborn

It provides high level interface for drawing attractive statistical graphics.

It is similar (in style) to the popular ggplot2 library in R.

Seaborn is based on Matplotlib.

Refer to: https://seaborn. pydata.org/

#### Jupyter

Jupyter is built on top of iPython (an interactive shell similar to R's).

It was born in 2014.

It provides interactive data science and scientific computing across all programming languages (not just Python).

It is an IDE and combines easy interface between graphics and code. It can be used to produce presentations.

![](_page_51_Figure_5.jpeg)

Refer to: http://jupyter.org/

# BioPython

Biopython is a set of freely available tools for biological computation.

> It is similar to BioPerl and provides many mechanisms for dealing with biological sequences and format conversions.

It also allows easy connection to databases, e.g. ExPASy, Entrez, Pubmed, etc.

Refer to: http://biopython.org/

![](_page_53_Picture_0.jpeg)

# **Comparing R and Python**

BS3033 Data Science for Biologists

Dr Wilson Goh School of Biological Sciences

# Python vs. R

Python vs. R for Predictive Modelling

![](_page_54_Figure_2.jpeg)

# Python vs. R

![](_page_55_Picture_73.jpeg)

![](_page_56_Picture_0.jpeg)

#### **Summary**

BS3033 Data Science for Biologists

Dr Wilson Goh School of Biological Sciences

#### Key Takeaways from this Topic

- 1. System, Architectural, Application, and Statistical are the four classifications of programming languages. The choice of language category depends on what you want to use it for.
- 2. R is an integrated suite of software facilities for data manipulation, calculation and graphical display. It does well in Data handling, Calculations, Tools, Graphics and Programming which makes it well-suited for data science.
- 3. In bioinformatics, PERL powered many 1990s breakthroughs like genetic sequencing, it has been supplanted by Python and the statistical language R. This along with shift in focus from text data to numeric data led to the fall of PERL.
- 4. Python is a general-purpose language, which is designed to be simple to read and write. The designers placed less of an emphasis on conventional syntax, which makes it easier to work with, even for non-programmers or developers and makes it popular.
- 5. R and Python are both open-source languages used in a wide range of data analysis fields. Their main difference is that R has traditionally been geared towards statistical analysis, while Python is more generalist. Both comprise a large collection of packages for specific tasks and have a growing community that offers support and tutorials online.

![](_page_58_Figure_0.jpeg)

### **Going Further**

Although we will not teach compiled languages. You may be interested to find out more what it is. Python is seen as a potential successor to R in data science. Why is that so?

PERLs particular strength is in text-parsing (due regex), something R is weak in. Find out how regex works, and why it is useful in biological data analysis. If you like, you can try writing a regex to parse a GeneBank flatfile.

 $\mathcal{L}$ 

What is LAMP? Does what it stand for? Who still uses it for web development these days?